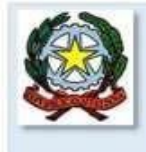

#### **ISTITUTO COMPRENSIVO GIOI**

 $-A.T.$  CAM0000028-

Via L. Salati, 18 - 84056 - Gioi - Sa-tel./fax 0974/991194 C.M. SAIC8AQ00L - C.F. 84003600651 - C.IPA UFRPS5

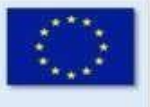

E-mail: saic8aq001@istruzione.it; saic8aq001@pec.istruzione.it;

Sito Web: www.icgioi.edu.it

### **CIR. DIR. N.69 GIOI, 26-01-2022 AL PERSONALE DOCENTE DELLA SCUOLA DELL'INFANZIA, PRIMARIA E SECONDARIA DI I GR. AL D. S. G. A. / PERSONALE ATA AL SITO WEB SEDE**

### Oggetto: SCRUTINIO I QUADRIMESTRE A. S. 2021/2022

Si comunica alle SS. LL. che i Consigli di Classe, di interclasse e di intersezione per la valutazione del I quadrimestre sono convocati in modalità online sulla piattaforma G-SUITE FOR EDUCATION, all'orario previsto per le riunioni che si svolgeranno come indicato nel calendario sottostante e con il seguente ordine del giorno:

1. Scrutinio di valutazione del I quadrimestre.

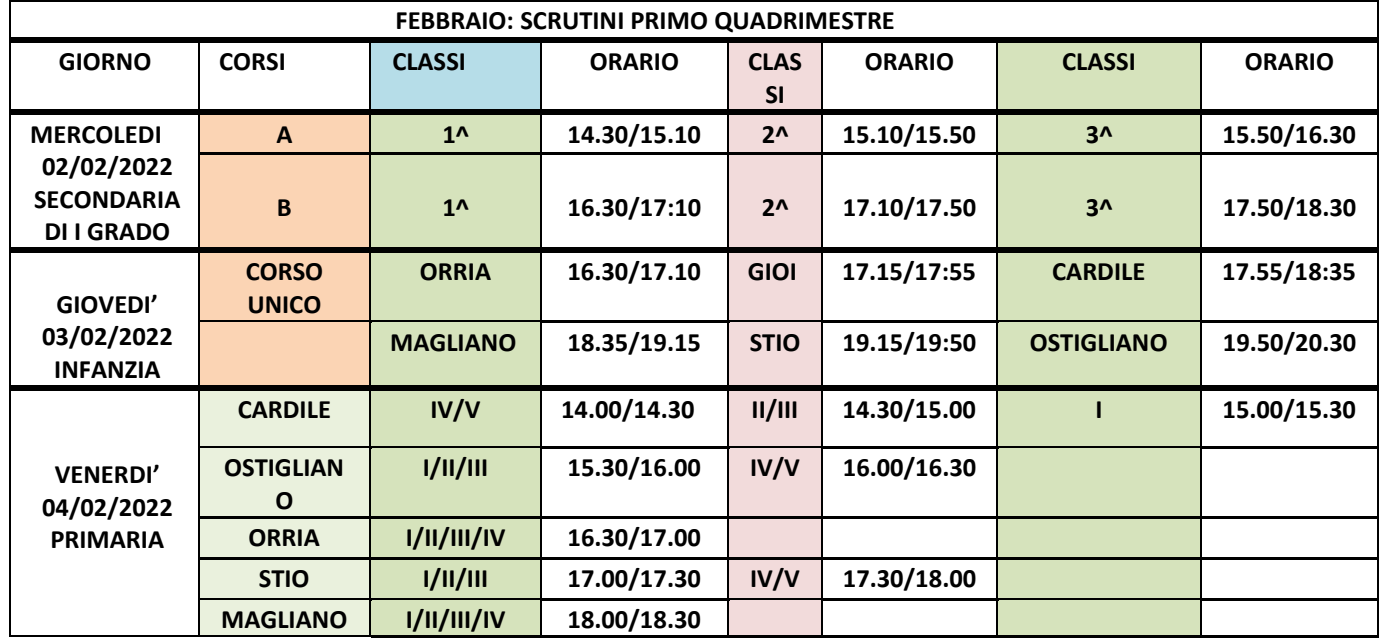

1) I voti saranno visualizzati tramite Registro Elettronico on-line dai Coordinatori e dai Docenti, i quali dovranno verificare, prima dello scrutinio, che ogni parte del Registro sia debitamente compilata;

2) ai Docenti coordinatori di classe si ricorda di seguire la procedura utilizzata già lo scorso anno per inserire i voti nel Registro Elettronico e di provvedere alla elaborazione del giudizio di comportamento dei singoli alunni sulla base della media elaborata dal R. E.;

- 3) SCHEDA ALUNNO -VOTO DI COMPORTAMENTO: il docente disciplinare, per ogni alunno inserisce la proposta di valutazione con voto numerico, il RE elabora automaticamente la media delle proposte disciplinari;
- 4) Nel caso in cui ci siano particolari situazioni da discutere, il docente coordinatore preparerà già una bozza scritta in digitale da inserire nel verbale.

**SI RICORDA CHE IL 31 GENNAIO IL R.E. CHIUDE E BLOCCA LE PROCEDURE DI VALUTAZIONE DEL 1° QUADRIMESTRE.**

-----------------------------------------------------------------------------------------------------------------------------------------------

 Il Dirigente Scolastico Prof. Bruno Bonfrisco Firma autografa omessa ai sensi dell'art. 3 d.lgs. 39/1999

I. C. GIOI SA Pagina **2** di **2**

# **VADEMECUM CON INDICAZIONI DETTAGLIATE SULLA CORRETTA PROCEDURA.**

## **OPERAZIONI di fine I quadrimestre**

### **Docente disciplinare**

Il docente disciplinare, dopo aver selezionato la classe, andrà nella sezione "VOTI FINALI E SCRUTINI" (colonna in verde) e cliccherà su VOTI PROPOSTI (omino a sinistra). A lato troverà una schedina con voti (rettangolo bianco). Cliccandovi sopra, il registro copierà automaticamente la media dei voti (un numero decimale). IL DOCENTE NON DEVE ARROTONDARE IL VOTO. In una colonna a destra del voto proposto, il docente immetterà il voto del comportamento (in formato numerico).

### **Docente coordinatore**

Il docente coordinatore si accerterà che tutti i docenti del suo Consiglio di Classe abbiano trasformato i voti da medie a voti proposti. A questo punto egli cliccherà sulla schedina con voti nella sezione SCRUTINIO (a questa sezione può accedere solo il coordinatore di classe e/o il Dirigente Scolastico). Una volta trasformati i voti proposti in voti finali, il coordinatore dovrà compilare la SCHEDA ALUNNO (omino nella 2 colonna dopo il cognome e nome e dopo SAL "stato di avanzamento"). Nella scheda alunno il coordinatore troverà una schermata con i voti disciplinari, compreso il voto per educazione civica e, alla fine, il voto di comportamento (che sarà una media dei voti del comportamento e di ed. civica delle singole discipline). Troverà, inoltre, La sezione per il giudizio finale, normalmente precompilato ma assolutamente adattabile e modificabile. Per ogni alunno salverà alla fine. Conclusa questa operazione passerà alla gestione dello scrutinio. Dopo aver controllato i dati relativi al Consiglio di classe (DATI CHIUSURA SCRUTINIO) passerà alle AZIONI e cliccando sulla freccetta troverà MM intermedio –media ed EE intermedio –primaria. Cliccherà sull'icona in WORD e salverà su un dispositivo di memoria che sarà aperto in presenza del DS o di un suo docente delegato (anche il coordinatore). A questo punto, dopo aver controllato che tutte le operazioni siano state salvate, il presidente (DS o docente delegato) bloccherà lo scrutinio. Successivamente saranno date ulteriori disposizioni per firmare tabelloni e verbale. Sperando di essere stata sufficientemente esaustiva, auguro buon lavoro.

-----------------------------------------------------------------------------------------------------------------------------------------------

Referente RE.